МИНИСТЕРСТВО НАУКИ И ВЫСШЕГО ОБРАЗОВАНИЯ РОССИЙСКОЙ ФЕДЕРАЦИИ Федеральное государственное бюджетное образовательное учреждение высшего образования «КУБАНСКИЙ ГОСУДАРСТВЕННЫЙ УНИВЕРСИТЕТ» Факультет компьютерных технологий и прикладной математики

 $\Gamma$  $\prod_{\substack{0 \leq k \leq n \\ 0 \leq k \leq n}} \prod_{i=1}^n \prod_{j=1}^n \prod_{j=1}^n$ качеству образования – первый проректор  $X$ агуров Т.А. *подпись* 

«28» мая 2021 г.

# **РАБОЧАЯ ПРОГРАММА ДИСЦИПЛИНЫ**

# Б1.В.ДВ.02.02 Программирование в Eclipse

Направление подготовки 01.03.02 Прикладная математика и информатика

Направленность (профиль) Математическое моделирование в естествознании и технологиях

Форма обучения очная

Квалификация бакалавр

Краснодар 2021

Рабочая программа дисциплины «Программирование в Eclipse» составлена в соответствии с федеральным государственным образовательным стандартом высшего образования (ФГОС ВО) по направлению подготовки 01.03.02 Прикладная математика и информатика

Программу составил:

Евдокимов А.А., канд. физ.-мат. наук, доцент кафедры математического моделирования

Рабочая программа дисциплины «Программирование в Eclipse» утверждена на заседании кафедры математического моделирования протокол № 10 от «20» мая 2021 г.

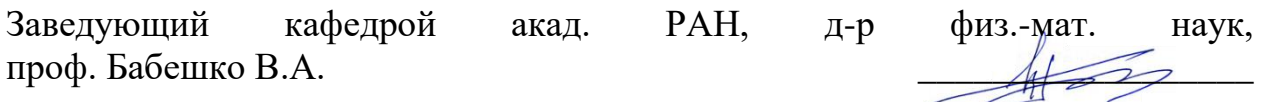

Утверждена на заседании учебно-методической комиссии факультета компьютерных технологий и прикладной математики протокол №1 от «21» мая 2021 г.

Председатель УМК факультета д-р. техн. наук, доцент Коваленко А.В.

**При подпись** 

Рецензенты:

Лозовой В.В., канд. физ.-мат. наук, старший научный сотрудник лаборатории математики и механики Южного научного центра РАН

Лапина О.Н., канд физ.-мат. наук, доцент, доцент кафедры вычислительных технологий КубГУ

### **1 Цели и задачи изучения дисциплины**

Основная цель и задача курса заключается в приобретении студентами теоретических знаний и практических навыков по программированию в среде разработки Eclipse. В качестве основного языка программирования, используется Java.

Цели дисциплины соответствуют формируемой компетенции ПК-4, ПК-5.

### **1.2 Место дисциплины в структуре образовательной программы**

Дисциплина «Программирование в Eclipse» относится к дисциплинам по выбору вариативной части Блока 1. Дисциплины (модули) бакалавра. Место курса в подготовке выпускника определяется востребованностью изучаемых технологий при разработке современного программного обеспечения.

Необходимым требованием к «входным» знаниям, умениям и опыту деятельности обучающегося при освоении данной дисциплины, приобретенным в результате освоения предшествующих дисциплин является освоение материалов курсов Методы программирования, Объектно-ориентированное программирование .

#### **1.3 Требования к результатам освоения содержания дисциплины**

В соответствии с требованиями к уровню подготовки студентов, реализацией перечисленных выше целей и задач предполагается формирование следующих основных знаний и умений будущих специалистов:

- общие навыки работы в среде Eclipse;
- установка и использование плагинов;
- основные принципы разработки программ на Java;
- принципы компиляции и исполнения программ на Java;
- отладка и тестирование;
- работа в системе контроля версий SVN.

Процесс освоения дисциплины «Программирование в Eclipse» направлен на получения необходимого объема знаний, отвечающих требованиям ФГОС ВО и обеспечивающих успешное ведение бакалавром профессиональной деятельности, владение общими принципами работы в среде разработки Eclipse, решения прикладных задач, а также на выработку умений применять на практике полученные в рамках курса знания.

### **1.4 Перечень планируемых результатов обучения по дисциплине, соотнесенных с планируемыми результатами освоения образовательной программы**

После изучения дисциплины студенты должны овладеть следующими компетенциями:

### **ПК-4 Способен активно участвовать в разработке системного и прикладного программного обеспечения**

**Знать** ИПК-4.2 (06.001 D/03.06 Зн.2) Типовые решения, библиотеки программных модулей, шаблоны, классы объектов, используемые при разработке системного и прикладного программного обеспечения ИПК-4.3 (06.001 D/03.06 Зн.3) Методы и средства проектирования системного и прикладного программного обеспечения ИПК-4.4 (06.001 D/03.06 Зн.5) Методы и средства проектирования программных интерфейсов системного и прикладного программного обеспечения

**Уметь** ИПК-4.10 (06.001 D/03.06 У.1) Использовать существующие типовые

решения и шаблоны проектирования системного и прикладного программного обеспечения

ИПК-4.11 (06.001 D/03.06 У.2) Применять методы и средства проектирования системного и прикладного программного обеспечения, структур данных, баз данных, программных интерфейсов

- **Владеть** ИПК-4.15 (06.001 D/03.06 Тд.2) Проектирование структур данных при разработке системного и прикладного программного обеспечения ИПК-4.16 (06.001 D/03.06 Тд.4) Проектирование программных интерфейсов при разработке системного и прикладного программного обеспечения
- **ПК-5 Способен применять основные алгоритмические и программные решения в области информационно-коммуникационных технологий, а также участвовать в их разработке**
- **Знать** ИПК-5.1 (06.001 D/03.06 Зн.2) Типовые алгоритмические и программные решения, библиотеки программных модулей, шаблоны, классы объектов, используемые при разработке программного обеспечения ИПК-5.2 (06.001 D/03.06 Зн.3) Основные алгоритмические и программные

решения, методы и средства проектирования программного обеспечения

- **Уметь** ИПК-5.12 (06.001 D/03.06 У.1)Использовать существующие алгоритмические и программные решения и шаблоны проектирования программного обеспечения
- **Владеть** ИПК-5.16 (06.001 D/03.06 Тд.2) Проектирование структур данных при реализации алгоритмических и программных решений в области информационно-коммуникационных технологий

Результаты обучения по дисциплине достигаются в рамках осуществления всех видов контактной и самостоятельной работы обучающихся в соответствии с утвержденным учебным планом.

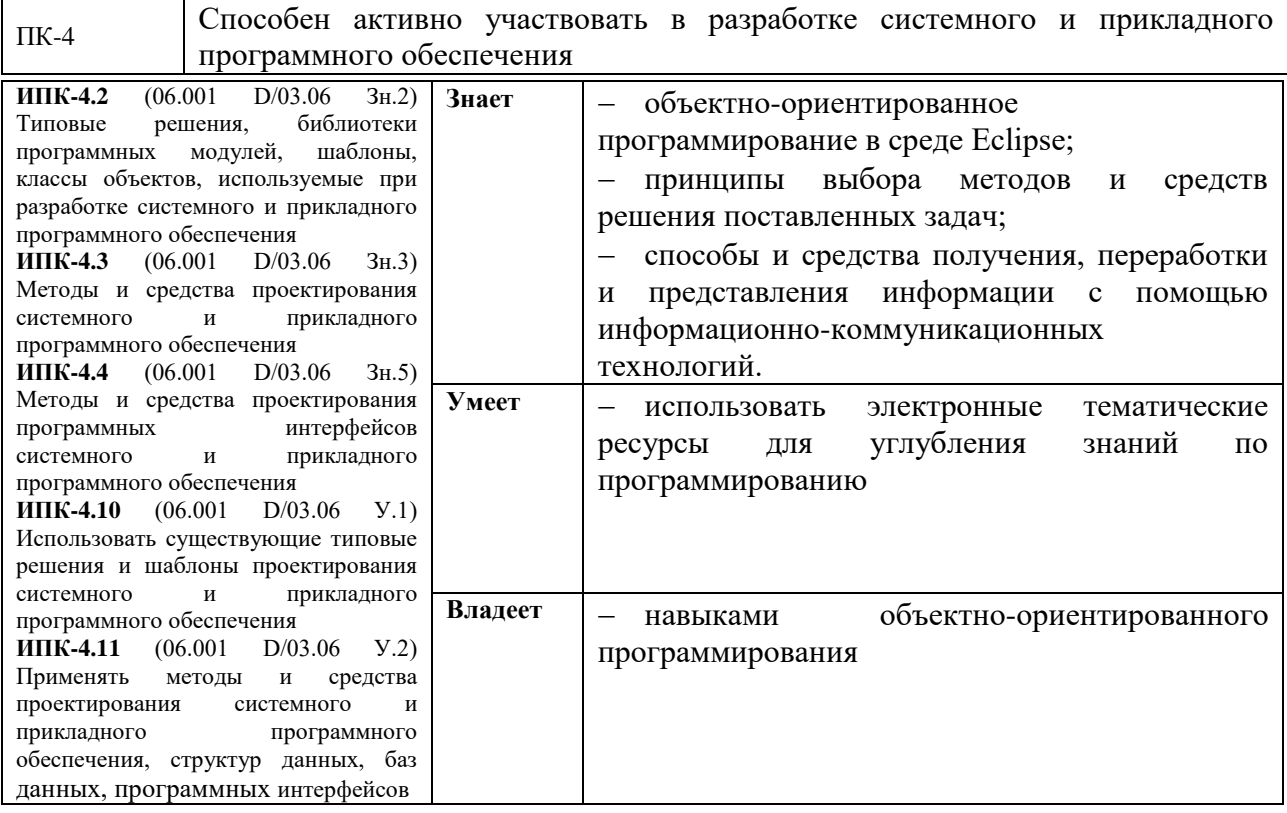

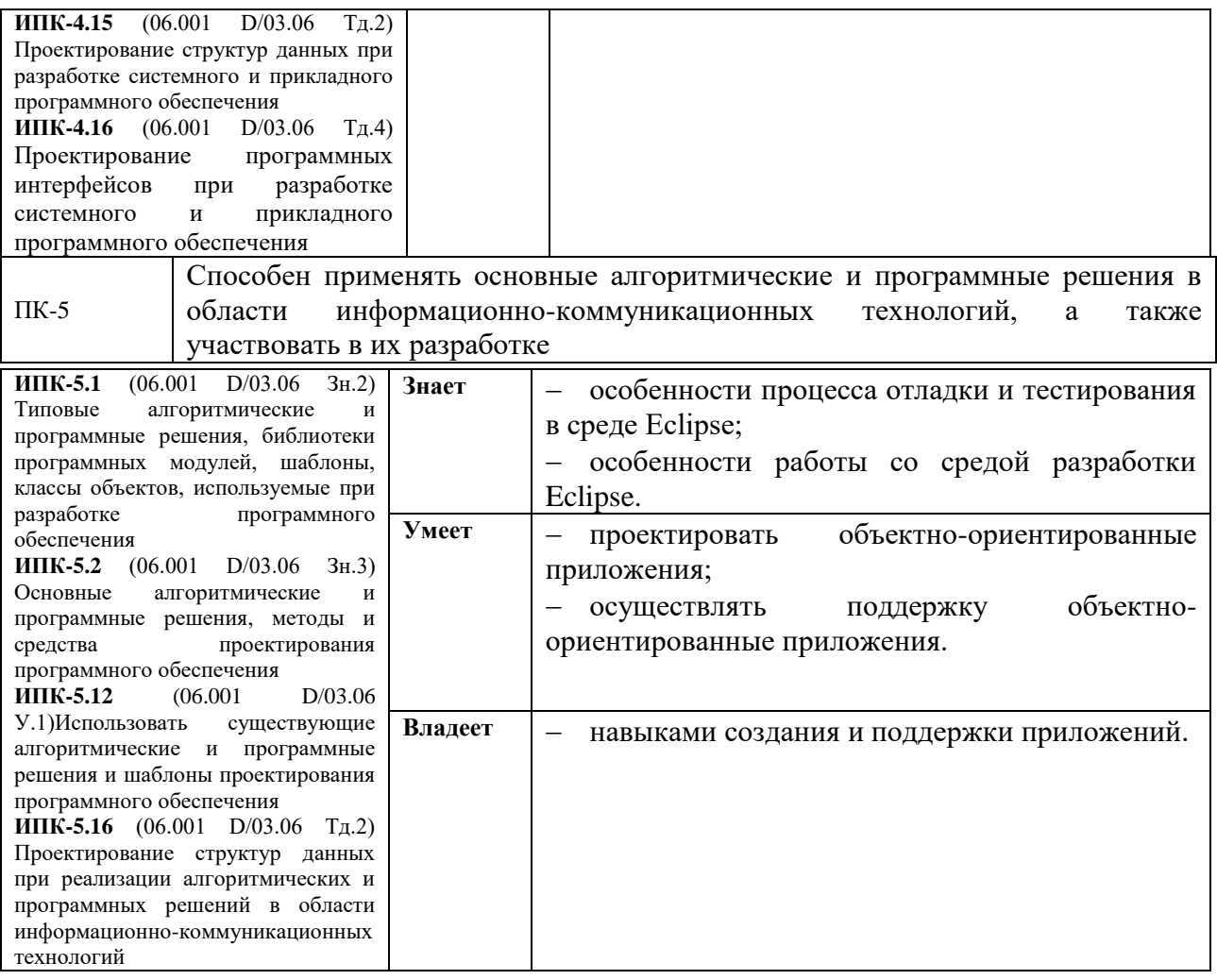

Результаты обучения по дисциплине достигаются в рамках осуществления всех видов контактной и самостоятельной работы обучающихся в соответствии с утвержденным учебным планом.

Индикаторы достижения компетенций считаются сформированными при достижении соответствующих им результатов обучения.

### **2. Структура и содержание дисциплины.**

### **2.1 Распределение трудоёмкости дисциплины по видам работ**

Общая трудоемкость дисциплины составляет 2 зачетных единицы, 72 академических часа (из них 32,2 аудиторных). Курс «Программирование в Eclipse» состоит из лабораторных занятий, сопровождаемых регулярной индивидуальной работой преподавателя со студентами в процессе самостоятельной работы. Программой дисциплины предусмотрены 30 часа лабораторных работ, 2 часов КСР, а также 39,8 часов самостоятельной работы.

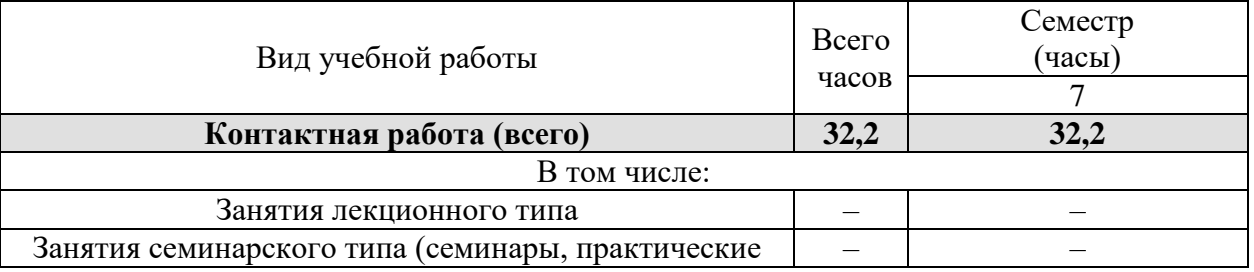

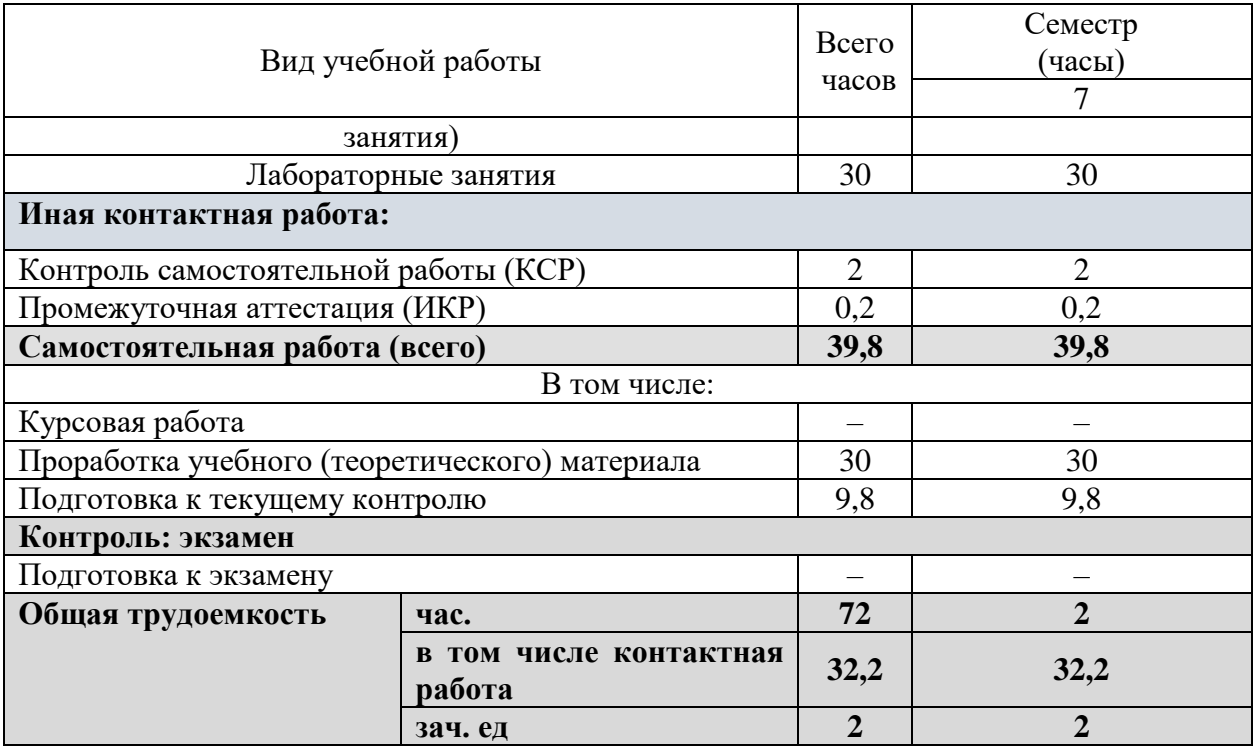

### **2.2 Содержание дисциплины:**

![](_page_5_Picture_302.jpeg)

Распределение видов учебной работы и их трудоемкости по разделам дисциплины. Разделы дисциплины, изучаемые в 5 семестре.

Примечание: ЛР – лабораторные занятия, СРС – самостоятельная работа студента, КСР – контролируемая самостоятельная работа.

### **2.3 Содержание разделов дисциплины:**

### **2.3.1 Занятия лекционного типа**

Данный курс не предусматривает занятия лекционного типа по данной дисциплине.

### **2.3.2 Занятия семинарского типа**

Данный курс не предусматривает занятия семинарского типа по данной дисциплине.

# **2.3.3 Занятия лабораторного типа**

### **.3.1 Лабораторные занятия**

![](_page_6_Picture_309.jpeg)

### **2.3.2 Примерная тематика курсовых работ (проектов)**

Учебный план не предусматривает курсовых работ по данной дисциплине.

# **2.4 Перечень учебно-методического обеспечения для самостоятельной работы обучающихся по дисциплине**

![](_page_6_Picture_310.jpeg)

![](_page_7_Picture_186.jpeg)

Учебно-методические материалы для самостоятельной работы обучающихся из числа инвалидов и лиц с ограниченными возможностями здоровья (ОВЗ) предоставляются в формах, адаптированных к ограничениям их здоровья и восприятия информации:

Для лиц с нарушениями зрения:

– в печатной форме увеличенным шрифтом,

– в форме электронного документа.

Для лиц с нарушениями слуха:

– в печатной форме,

– в форме электронного документа.

Для лиц с нарушениями опорно-двигательного аппарата:

– в печатной форме,

– в форме электронного документа.

Данный перечень может быть конкретизирован в зависимости от контингента обучающихся.

### **2.5 Самостоятельное изучение разделов дисциплины**

Целью самостоятельной работы является углубление знаний, полученных в результате аудиторных занятий, выработка навыков индивидуальной работы, закрепление навыков, сформированных во время лабораторных занятий.

Содержание приведенной основной и дополнительной литературы позволяет охватить широкий круг задач.

### **3. Образовательные технологии**

В соответствии с требованиями ФГОС в программа дисциплины предусматривает использование в учебном процессе следующих образовательные технологии: чтение лекций с использованием мультимедийных технологий; метод малых групп, разбор практических задач.

Программа по дисциплине предусматривает использование в учебном процессе следующих образовательные технологии: чтение лекций с использованием мультимедийных технологий; работа над индивидуальными заданиями с использованием пакетов прикладных программ, разбор конкретных ситуаций на практических занятиях.

Компьютерные технологии предоставляют средства разнопланового отображения алгоритмов и демонстрационного материала.

Подход разбора конкретных ситуаций широко используется как преподавателем, так и бакалаврами во время лекций и анализа результатов самостоятельной работы. Это обусловлено тем, что в процессе моделирования часто встречаются задачи, для которых единых подходов не существует. При исследовании и решении каждой конкретной задачи имеется, как правило, несколько методов, а это требует разбора и оценки целой совокупности конкретных ситуаций.

При обучении используются следующие образовательные технологии:

 Технология коммуникативного обучения – направлена на формирование коммуникативной компетентности студентов, которая является базовой, необходимой для адаптации к современным условиям межкультурной коммуникации.

 Технология разноуровневого (дифференцированного) обучения – предполагает осуществление познавательной деятельности студентов с учётом их индивидуальных способностей, возможностей и интересов, поощряя их реализовывать свой творческий потенциал. Создание и использование диагностических тестов является неотъемлемой частью данной технологии.

 Технология модульного обучения – предусматривает деление содержания дисциплины на достаточно автономные разделы (модули), интегрированные в общий курс.

 Информационно-коммуникационные технологии (ИКТ) – расширяют рамки образовательного процесса, повышая его практическую направленность, способствуют интенсификации самостоятельной работы учащихся и повышению познавательной активности.

 Интернет-технологии – предоставляют широкие возможности для поиска информации, разработки научных проектов, ведения научных исследований.

 Технология индивидуализации обучения – помогает реализовывать личностноориентированный подход, учитывая индивидуальные особенности и потребности учащихся.

 Проектная технология – ориентирована на моделирование социального взаимодействия учащихся с целью решения задачи, которая определяется в рамках профессиональной подготовки, выделяя ту или иную предметную область.

 Технология обучения в сотрудничестве – реализует идею взаимного обучения, осуществляя как индивидуальную, так и коллективную ответственность за решение учебных задач.

 Технология развития критического мышления – способствует формированию разносторонней личности, способной критически относиться к информации, умению отбирать информацию для решения поставленной задачи.

Комплексное использование в учебном процессе всех вышеназванных технологий стимулируют личностную, интеллектуальную активность, развивают познавательные процессы, способствуют формированию компетенций, которыми должен обладать будущий специалист.

Основные виды интерактивных образовательных технологий включают в себя:

 работа в малых группах (команде) – совместная деятельность студентов в группе под руководством лидера, направленная на решение общей задачи путём творческого сложения результатов индивидуальной работы членов команды с делением полномочий и ответственности;

 анализ конкретных ситуаций – анализ реальных проблемных ситуаций, имевших место в соответствующей области профессиональной деятельности, и поиск вариантов лучших решений;

 развитие критического мышления – образовательная деятельность, направленная на развитие у студентов разумного, рефлексивного мышления, способного выдвинуть новые идеи и увидеть новые возможности.

Подход разбора конкретных задач и ситуаций широко используется как преподавателем, так и студентами во время лекций, лабораторных занятий и анализа результатов самостоятельной работы. Это обусловлено тем, что при исследовании и решении каждой конкретной задачи имеется, как правило, несколько методов, а это требует разбора и оценки целой совокупности конкретных ситуаций.

![](_page_9_Picture_211.jpeg)

С точки зрения применяемых методов используются как традиционные занятия, так и интерактивная подача материала с мультимедийной системой. Компьютерные технологии в данном случае обеспечивают возможность разнопланового отображения алгоритмов и демонстрационного материала. Такое сочетание позволяет оптимально использовать отведенное время и раскрывать логику и содержание дисциплины.

Цель *лабораторного занятия* – научить применять теоретические знания при решении конкретных задач. Лабораторные занятия проводятся в компьютерных классах.

Темы, задания и вопросы для самостоятельной работы призваны сформировать навыки поиска информации, умения самостоятельно расширять и углублять знания, полученные в ходе лабораторных занятий.

Для лиц с ограниченными возможностями здоровья предусмотрена организация консультаций с использованием электронной почты.

Для лиц с нарушениями зрения:

– в печатной форме увеличенным шрифтом,

– в форме электронного документа.

Для лиц с нарушениями слуха:

– в печатной форме,

– в форме электронного документа.

Для лиц с нарушениями опорно-двигательного аппарата:

– в печатной форме,

– в форме электронного документа.

Для лиц с ограниченными возможностями здоровья предусмотрена организация консультаций с использованием электронной почты.

Данный перечень может быть конкретизирован в зависимости от контингента обучающихся.

### **4. Оценочные и методические материалы**

### **4.1 Оценочные средства для текущего контроля успеваемости и промежуточной аттестации**

Учебная деятельность проходит в соответствии с графиком учебного процесса. Процесс самостоятельной работы контролируется во время аудиторных занятий и индивидуальных консультаций. Самостоятельная работа студентов проводится в форме изучения отдельных теоретических вопросов по предлагаемой литературе и отработке практических навыков.

Фонд оценочных средств дисциплины состоит из средств текущего контроля (см. план лабораторных работ) и итоговой аттестации (зачета).

В качестве оценочных средств, используемых для текущего контроля успеваемости, предлагается перечень вопросов, которые прорабатываются в процессе освоения курса. Данный перечень охватывает все основные разделы курса, включая знания, получаемые во время самостоятельной работы. Кроме того, важным элементом технологии является самостоятельное решение студентами и сдача заданий. Это полностью индивидуальная форма обучения. Студент рассказывает свое решение преподавателю, отвечает на дополнительные вопросы.

Оценка успеваемости осуществляется по результатам: самостоятельного выполнения лабораторных работ, устного опроса при сдаче выполненных самостоятельных заданий, индивидуальных лабораторных заданий, ответа на зачете (для выявления знания и понимания теоретического материала дисциплины).

### **Структура оценочных средств текущей и промежуточной аттестации**

**Соответствие компетенций, формируемых при изучении дисциплины, и видов занятий**

![](_page_10_Picture_198.jpeg)

**4.1 Оценочные средства для проведения промежуточной аттестации.**

**4.1 Фонд оценочных средств для проведения текущего контроля**

**Типовые контрольные задания или иные материалы, необходимые для оценки знаний, умений, навыков и (или) опыта деятельности, характеризующие этапы формирования компетенций в процессе освоения образовательной программы**

### **Перечень вопросов, выносимых на зачет**

- 1. Структура среды разработки Eclipse.
- 2. Настройка рабочего пространства.
- 3. Способы установки расширений среды разработки.
- 4. Настройка для работы с различными версиями SDK/JRE.
- 5. Отладчик Eclipse.
- 6. Инструменты тестирования программ в Eclipse.
- 7. Настройка системы контроля версий.
- 8. Установка и настройка плагина к Eclipse
- 9. Обработка ошибок
- 10. Базовые принципы тестирования ПО.
- 11. Принципы разработки программ на Java
- 12. Многопоточные приложения.
- 13. Работа с удаленными ресурсами.

### **Примерные задания для лабораторных работ**

**1.** Цель работы — разработка главного меню в среде Eclipse.

Создать в среде Eclipse приложение, при запуске главной формы Form1 которого появляется главное меню вида:

![](_page_11_Picture_215.jpeg)

с числом подпунктов 4 и 3 соответственно. При вызове подпункта в центре формы должно появляться сообщение: Студент <ФИО> вызвал пункт <номер пункта> подпункт <номер подпункта>.

На главной форме Form1 приложения поместить 2 кнопки:

«Очистить экран» «Выход»

Дополнительные задания:

**1)** В первом пункте меню вставить разделительную черту между подпунктами.

**2)** Создать форму Form2 с заголовком "Окно №2". Поместить на неё две кнопки "Да" и "Нет".

Во втором пункте меню второй формы вставить подменю, вызывающее окно вторичной формы Form2 в модальном режиме.

После закрытия формы Form2 организовать вывод в центре формы Form1 сообщения "Пользователь выбрал Да" или "Пользователь выбрал Нет".

**3)** Создать форму Form3 с заголовком "Окно № 3". Поместить на неё меню с одним пунктом "Закрыть окно № 3".

В первом пункте меню первой формы вставить подменю, вызывающее окно вторичной формы Form3 в немодальном режиме со слиянием меню форм Form1 и Form3.

**2.** Цель работы — отладка программы в среде Eclipse.

Выполнить отладку, предложенного преподавателем исходного кода. Такой код содержит как синтаксические, так и логические ошибки.

**3.** Цель работы — работа с системой контроля версий в среде Eclipse.

Аудитория разбивается преподавателем на группы по два человека, которые обмениваются решениями задания 1. После чего, каждый вносит изменения в полученный программный код (необходимый с его точки зрения) и публикует на сервере SVN.

Оценочные средства для инвалидов и лиц с ограниченными возможностями здоровья выбираются с учетом их индивидуальных психофизических особенностей.

– при необходимости инвалидам и лицам с ограниченными возможностями здоровья предоставляется дополнительное время для подготовки ответа на экзамене;

– при проведении процедуры оценивания результатов обучения инвалидов и лиц с ограниченными возможностями здоровья предусматривается использование технических средств, необходимых им в связи с их индивидуальными особенностями;

– при необходимости для обучающихся с ограниченными возможностями здоровья и инвалидов процедура оценивания результатов обучения по дисциплине может проводиться в несколько этапов.

Процедура оценивания результатов обучения инвалидов и лиц с ограниченными возможностями здоровья по дисциплине (модулю) предусматривает предоставление информации в формах, адаптированных к ограничениям их здоровья и восприятия информации:

Для лиц с нарушениями зрения:

– в печатной форме увеличенным шрифтом,

– в форме электронного документа.

Для лиц с нарушениями слуха:

– в печатной форме,

– в форме электронного документа.

Для лиц с нарушениями опорно-двигательного аппарата:

– в печатной форме,

– в форме электронного документа.

Данный перечень может быть конкретизирован в зависимости от контингента обучающихся.

**Структура фонда оценочных средств для текущей и промежуточной аттестации**

![](_page_12_Picture_391.jpeg)

Сокращения: *УО –* устный опрос, *ИЗ –* индивидуальное задание, *ВкЗ –* вопросы к зачету.

# Показатели, критерии и шкала оценки сформированных компетенций

![](_page_13_Picture_11.jpeg)

![](_page_14_Picture_9.jpeg)

информационно-коммуникационных технологий, а также участвовать в их разработке

![](_page_14_Picture_10.jpeg)

![](_page_15_Picture_95.jpeg)

#### 4.2 Методические материалы, определяющие процедуры оценивания знаний, умений, навыков и (или) опыта деятельности, характеризующих этапы формирования компетенций

### Критерии выставления зачета

#### Зачет:

- систематизированные, глубокие и полные знания по всем разделам дисциплины, а также по основным вопросам, выходящим за пределы учебной программы;

- точное использование научной терминологии систематически грамотное и логически правильное изложение ответа на вопросы;

– безупречное владение инструментарием учебной дисциплины, умение его эффективно использовать в постановке научных и практических задач;

- выраженная способность самостоятельно и творчески решать сложные проблемы и нестандартные ситуации;

- полное и глубокое усвоение основной и дополнительной литературы. рекомендованной учебной программой по дисциплине;

- умение ориентироваться в теориях, концепциях и направлениях дисциплины и давать им критическую оценку, используя научные достижения других дисциплин;

-творческая самостоятельная работа на лабораторных занятиях, активное участие в групповых обсуждениях, высокий уровень культуры исполнения заданий;

-уровень сформированности заявленных в рабочей программе компетенций соответствует пороговому, базовому или продвинутому уровню.

### Незачет:

- фрагментарные знания по дисциплине;

- отказ от ответа (выполнения письменной работы);

- знание отдельных источников, рекомендованных учебной программой по дисциплине;

- неумение использовать научную терминологию;

- наличие грубых ошибок;

- низкий уровень культуры исполнения заданий;

- уровень сформированности заявленных в рабочей программе компетенций ниже порогового.

# 5. Перечень учебной литературы, информационных ресурсов и технологий

### 5.1 Учебная литература

### **Основная литература:**

1. Кулямин В. Компонентный подход в программировании. М.: Национальный Открытый Университет «ИНТУИТ», 2016. 591 с. [Электронный ресурс]. – Режим доступа: [http://biblioclub.ru/index.php?page=book&id=429086.](http://biblioclub.ru/index.php?page=book&id=429086)

2. Синица С.Г. Программирование на JAVA / С.Г. Синица, А.В. Уварова. Краснодар: Кубанский государственный университет, 2016. 117 с.

Для освоения дисциплины лицами с ограниченными возможностями здоровья имеются издания в электронном виде в электронно-библиотечных системах.

### **Дополнительная литература:**

- 1. [Гриценко, Ю.Б.](https://e.lanbook.com/reader/book/4961/#authors) [Системы реального времени.](https://e.lanbook.com/reader/book/4961/#book_name) Томск: [Томский государственный](http://biblioclub.ru/index.php?page=publisher_red&pub_id=14981)  [университет систем управления и радиоэлектроники,](http://biblioclub.ru/index.php?page=publisher_red&pub_id=14981) 2009. 263 с. [Электронный ресурс]. — Президент и проступа: Режим доступа: http://biblioclub.ru/index.php?page=book\_red&id=208657&sr=1.
- 2. Ноутон П., Шилдт Г. Java 2: наиболее полное руководство. СПб.: БХВ-Петербург, 2008. 1050 с.
- 3. Баженова И.Ю. Язык программирования Java. М: Диалог-МИФИ, 2008. 254 с. [Электронный ресурс]. – Режим доступа: [http://biblioclub.ru/index.php?page=book&id=54745.](http://biblioclub.ru/index.php?page=book&id=54745)

### **5.2. Периодическая литература**

Не используются

### **5.3. Интернет-ресурсы, в том числе современные профессиональные базы данных и информационные справочные системы**

### **Электронно-библиотечные системы (ЭБС):**

- 1. ЭБС «ЮРАЙТ» <https://urait.ru/>
- 2. ЭБС «УНИВЕРСИТЕТСКАЯ БИБЛИОТЕКА ОНЛАЙН» [www.biblioclub.ru](http://www.biblioclub.ru/)
- 3. ЭБС «BOOK.ru» [https://www.book.ru](http://www.book.ru/)
- 4. ЭБС «ZNANIUM.COM» [www.znanium.com](https://znanium.com/)
- 5. ЭБС «ЛАНЬ» [https://e.lanbook.com](https://e.lanbook.com/)

### **Профессиональные базы данных:**

- 1. Scopus <http://www.scopus.com/>
- 2. [Научная электронная библиотека \(НЭБ\)](http://www.elibrary.ru/) <http://www.elibrary.ru/>
- 3. Springer Materials <http://materials.springer.com/>
- 4. zbMath <https://zbmath.org/>

### **Ресурсы свободного доступа:**

1. Полное справочное руководство к среде Eclipse<http://eclipse.org/documentation/>

### **Собственные электронные образовательные и информационные ресурсы КубГУ:**

- 1. Среда модульного динамического обучения [http://moodle.kubsu.ru](http://moodle.kubsu.ru/)
- 2. База учебных планов, учебно-методических комплексов, публикаций и конференций <http://mschool.kubsu.ru/>

### **5.4 Перечень информационных технологий, используемых при осуществлении образовательного процесса по дисциплине**

### **Перечень информационных технологий**

- 1. Проверка индивидуальных заданий и консультирование посредством электронной почты.
- 2. Использование электронных презентаций при проведении лекционных и лабораторных занятий.
- 3. Использование математических пакетов при выполнении индивидуальных заданий.

### **Перечень необходимого программного обеспечения**

- 1. Операционная система MS Windows или Linux совместимые OS.
- 2. Среда разработки Eclipse (Eclipse IDE for Java EE Developers)

### **6. Методические указания для обучающихся по освоению дисциплины**

### **Методические рекомендации по организации изучения дисциплины**

«Текущие задания (см. список лабораторных работ) должны быть в установленные сроки запущены и продемонстрированы на ПЭВМ студентом преподавателю во время лабораторного занятия, при этом защита показываемого текущего задания или зачетной работы подразумевает диалог преподавателя и студента, в процессе которого студент должен прокомментировать свою программу и ответить на вопросы преподавателя, если таковые будут иметься. По результатам беседы защищаемое задание или работа либо принимается, либо даются рекомендации по доведению ее до надлежащего вида, после чего на последующем занятии происходит ее повторная защита.

### **7. Материально-техническое обеспечение по дисциплине**

По всем видам учебной деятельности в рамках дисциплины используются аудитории, кабинеты и лаборатории, оснащенные оборудованием.

Для самостоятельной работы обучающихся предусмотрены помещения, укомплектованные специализированной мебелью, оснащенные компьютерной техникой с возможностью подключения к сети «Интернет» и обеспечением доступа в электронную информационно-образовательную среду университета.

![](_page_17_Picture_241.jpeg)

![](_page_18_Picture_63.jpeg)

Примечание: Конткретизация аудиторий и их оснащение определяется ОПОП.